## **Computerized Accounting Course Code NARQ40025-PROCESS: Session Plan**

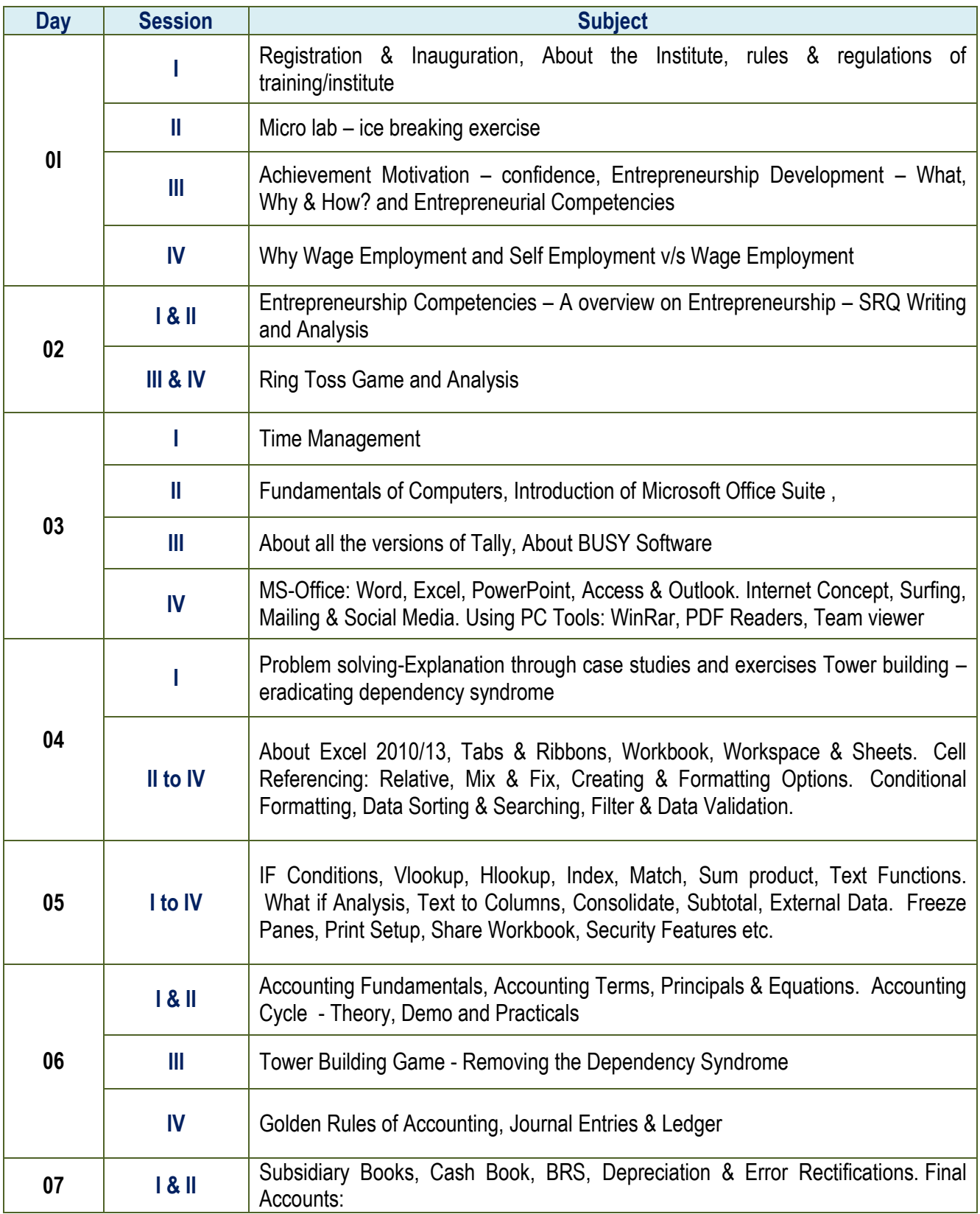

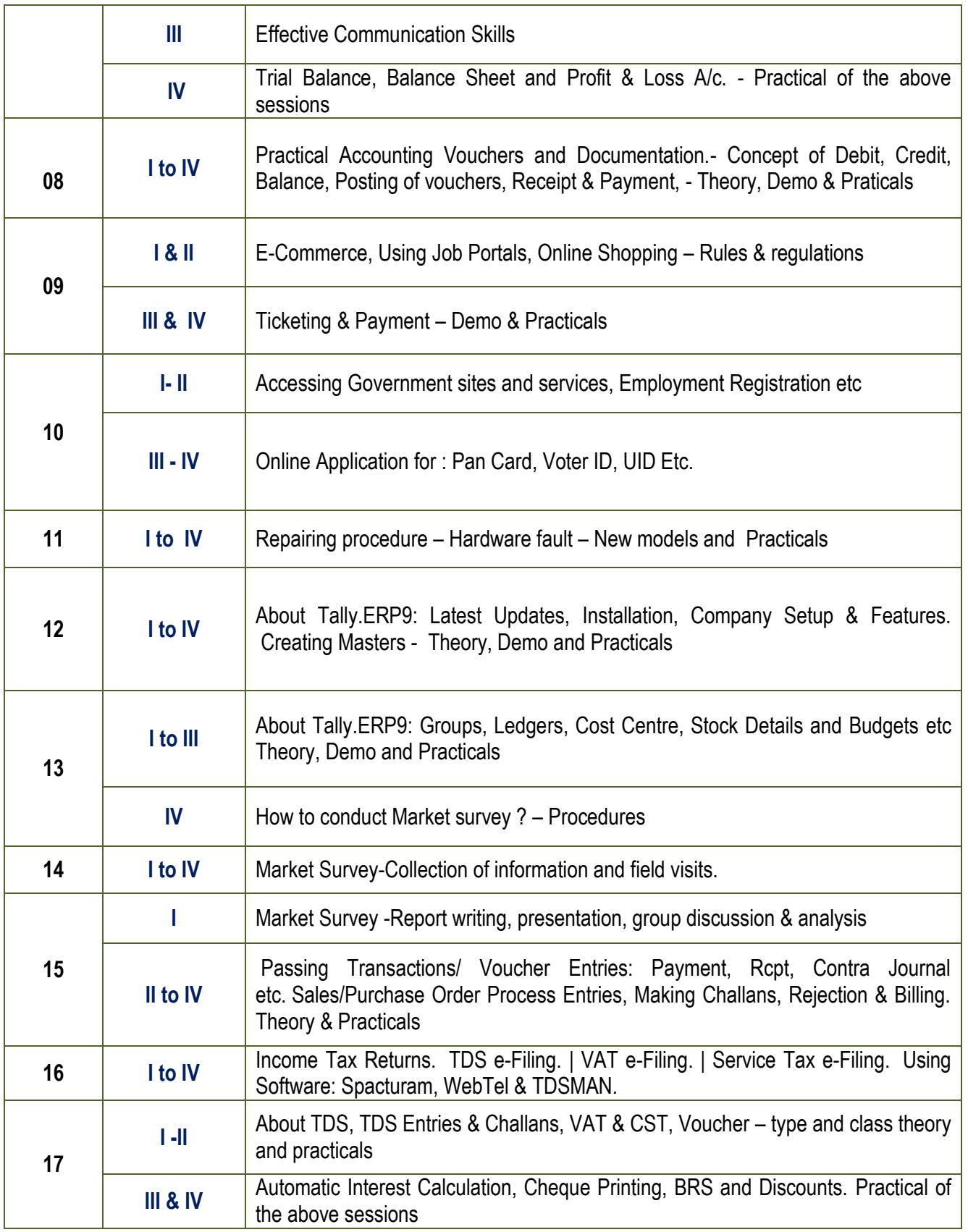

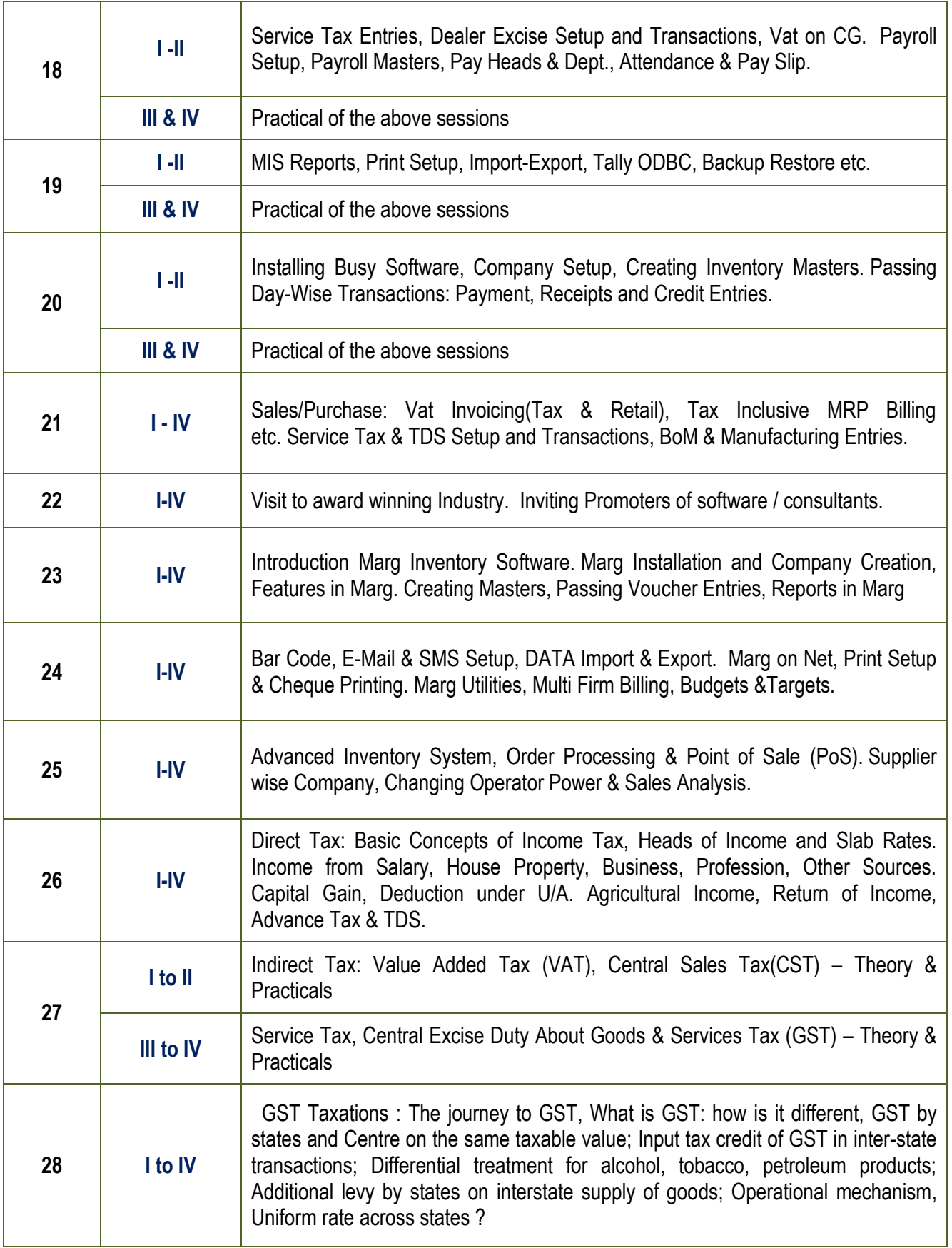

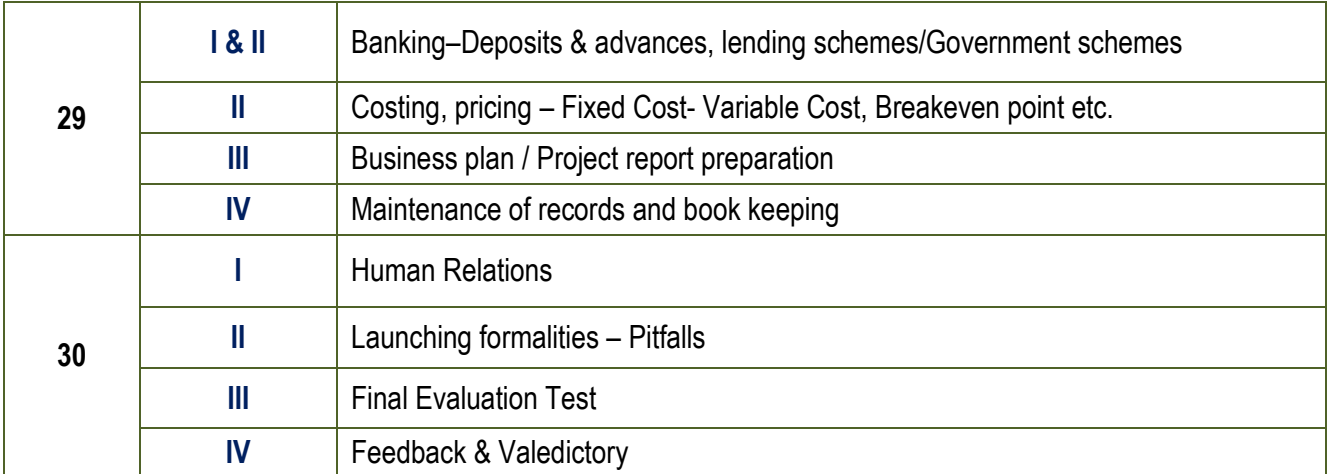